# CSE372

Digital Systems Organization and Design

#### Lab

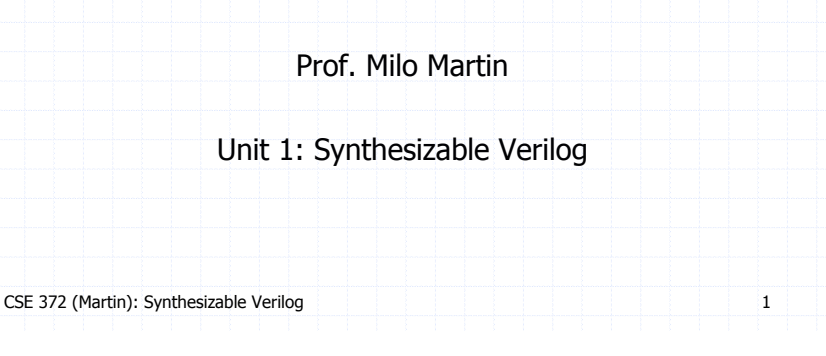

# Hardware Description Languages (HDLs)

CSE 372 (Martin): Synthesizable Verilog • Write "code" to describe hardware • Specify wires, gates, modules • Also hierarchical • Pro: easier to edit and create; Con: more abstract **module mux2to1(S, A, B, O); input S, A, B; output O; wire S\_, AnS\_, BnS; not (S\_, S); and (AnS\_, A, S\_); and (BnS, B, S); or (O, AnS\_, BnS); endmodule** S O B A

### Hardware Description Languages (HDLs)

CSE 372 (Martin): Synthesizable Verilog 2 • Textural representation of a digital logic design • Easier to edit and revise than schematics • However, you still need to *think* in terms of schematics (pictures) • HDLs are not "programming languages" • No, really. Even if they look like it, they are not. • One of the most difficult conceptual leaps of this course • Similar development chain • Compiler: source code  $\rightarrow$  assembly code  $\rightarrow$  binary machine code • Synthesis tool: HDL source  $\rightarrow$  gate-level specification  $\rightarrow$  hardware

# Verilog HDL

#### • Verilog

- One of two commonly-used HDLs
- Verilog is a (surprisingly) big language
	- Lots of features for synthesis and simulation of hardware

#### • We're going to learn a focused subset of Verilog

- Focus on synthesizable constructs
- Focus on avoiding subtle synthesis errors
- Use as an educational tool
	- Initially restrict some features to "build up" primitives
- **Rule: if you haven't seen it in lecture, you can't use it**
	- **Ask me if you have any questions**

CSE 372 (Martin): Synthesizable Verilog 4

#### **HDL History**

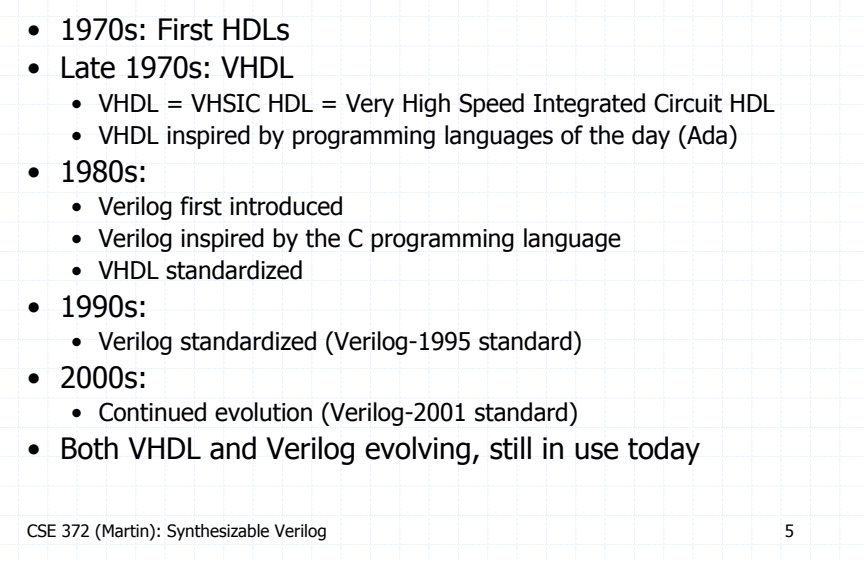

### Synthesis vs Simulation

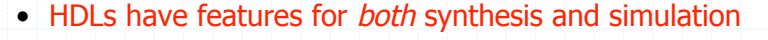

- E.g., simulation-only operations for error messages, reading files
- Obviously, these can be simulated, but not synthesized into circuits
- Also has constructs such as for-loops, while-loops, etc.
	- These are either un-synthesizable or (worse) synthesize poorly
- Trends: a moving target

CSE 372 (Martin): Synthesizable Verilog 7

- Good: better synthesis tools for higher-level constructs
- Bad: harder than ever to know what is synthesizable or not

#### Two Roles of HDL and Related Tools

#### • #1: Specifying digital logic

- Specify the logic that appears in final design
- Either
	- Translated automatically (called *synthesis*) or
	- Optimized manually (automatically checked for equivalence)

#### $\bullet$  #2: Simulating and testing a design

- High-speed simulation is crucial for large designs
- Many HDL *interpreters* optimized for speed
- Testbench: code to test design, but not part of final design

CSE 372 (Martin): Synthesizable Verilog 6

# Structural vs Behavioral HDL Constructs

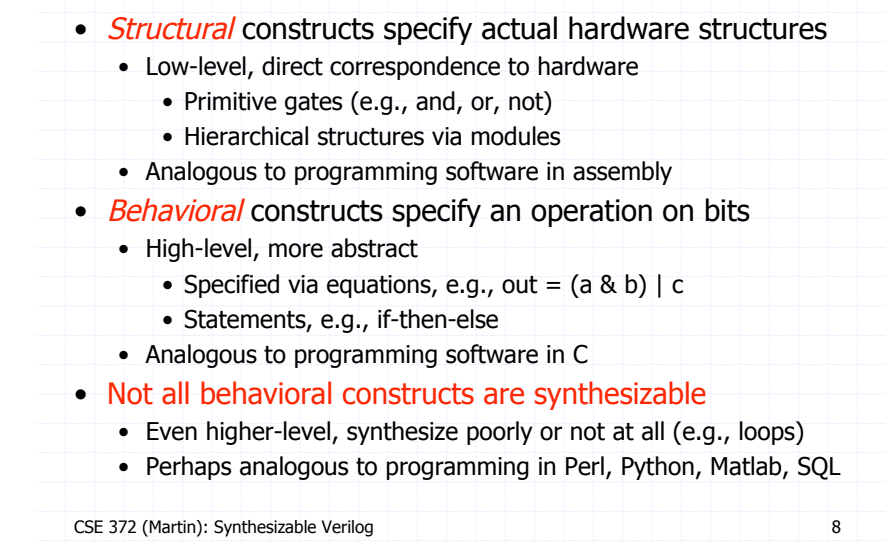

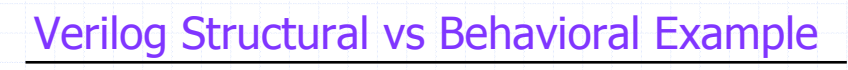

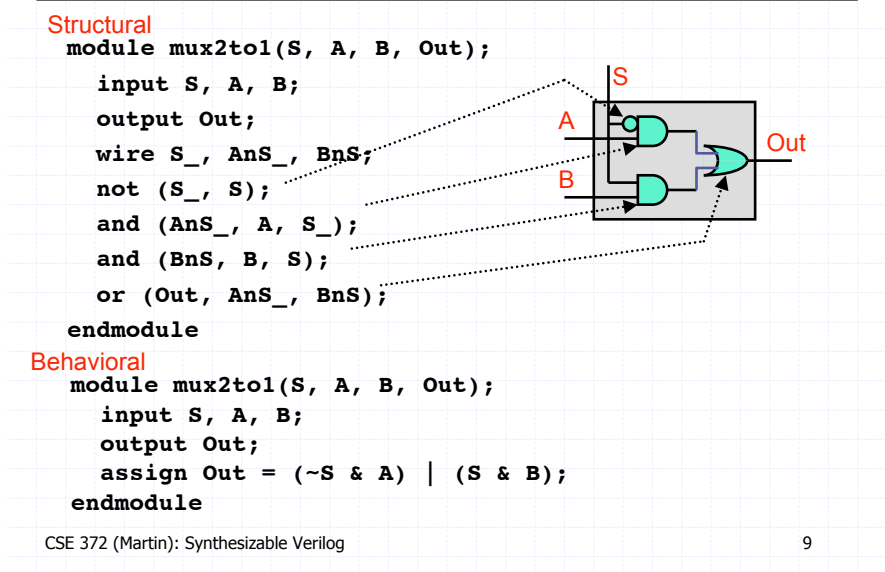

# Verilog Structural Primitives

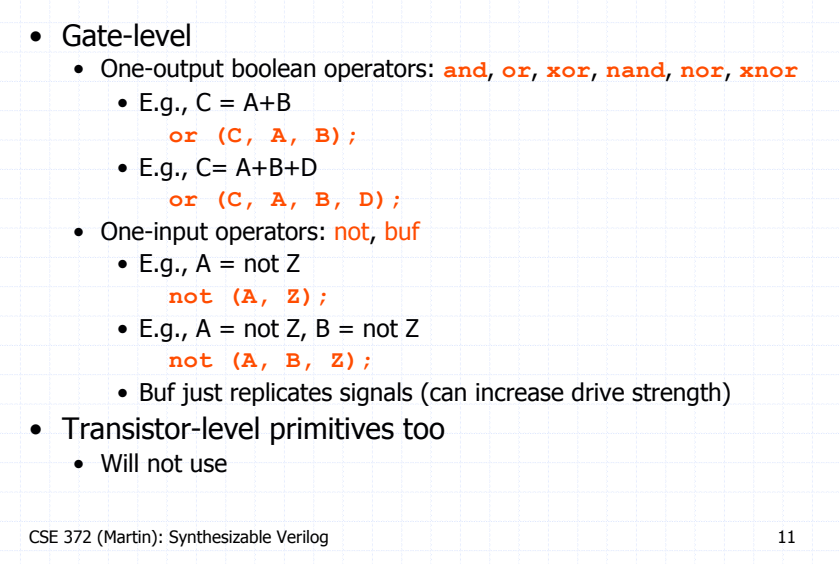

### Recall: Two Types of Digital Circuits

#### • Combinational Logic

- Logic without state variables
- Examples: adders, multiplexers, decoders, encoders
- No clock involved

#### • Sequential Logic

- Logic with state variables
- State variables: latches, flip-flops, registers, memories
- Clocked
- State machines, multi-cycle arithmetic, processors

#### • Today's lecture: Verilog for specifying combinational logic

- Sequential logic will be covered later
- Focus on structural constructs with *limited* behavioral ones

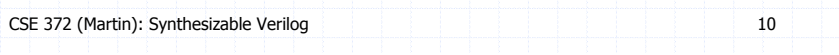

# Three Module Components

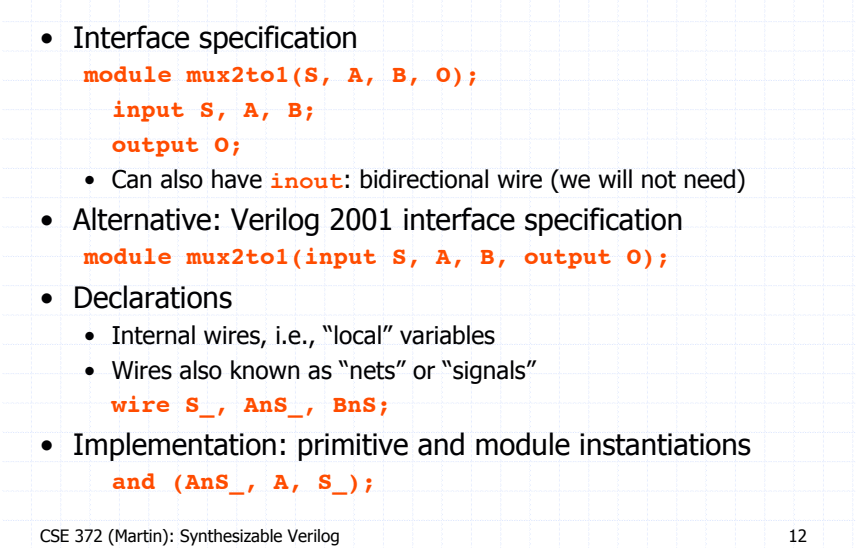

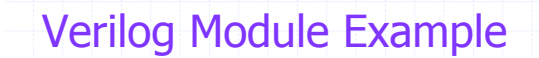

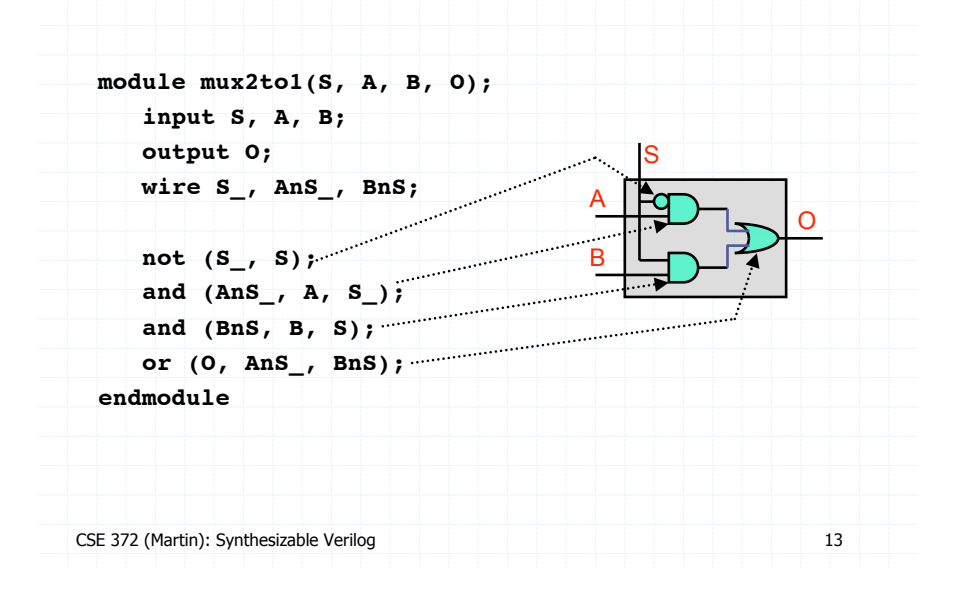

#### Connections by Name

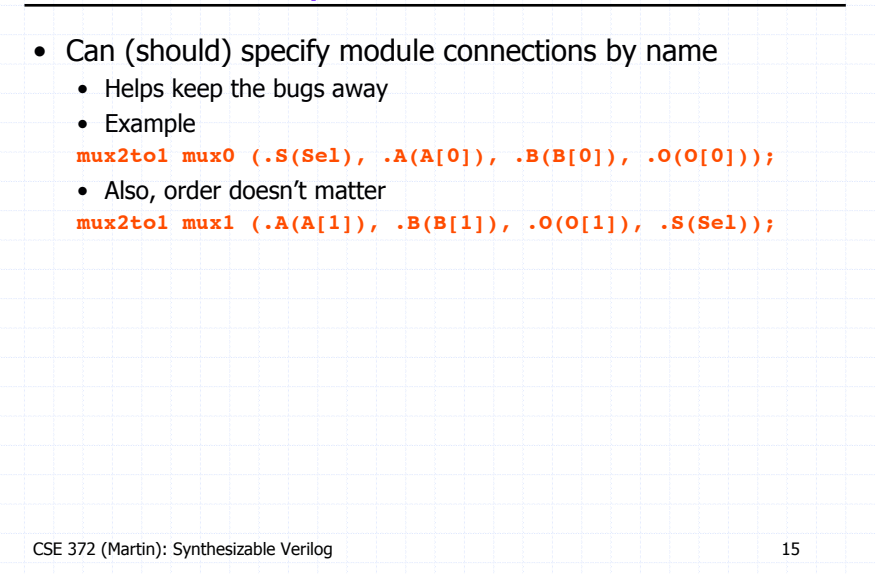

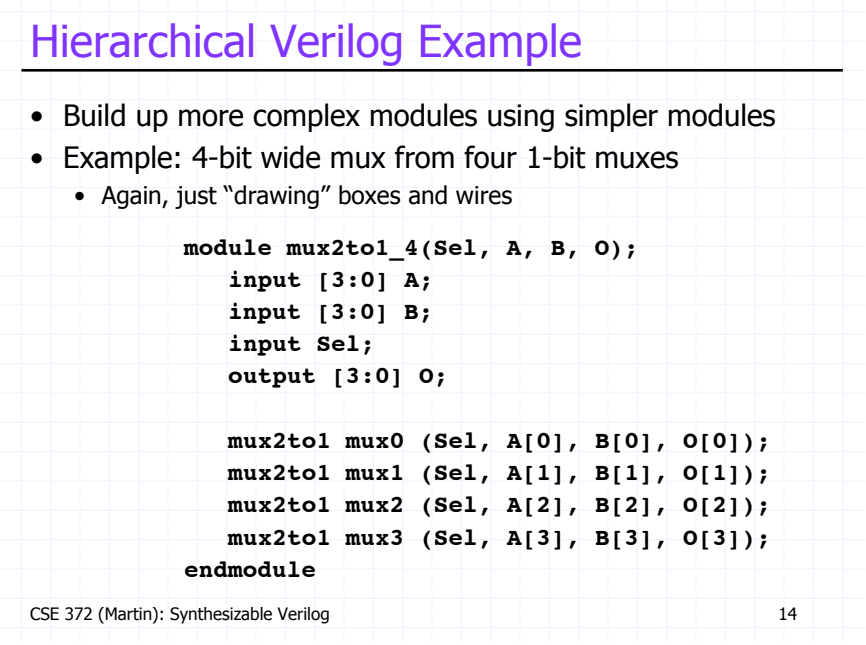

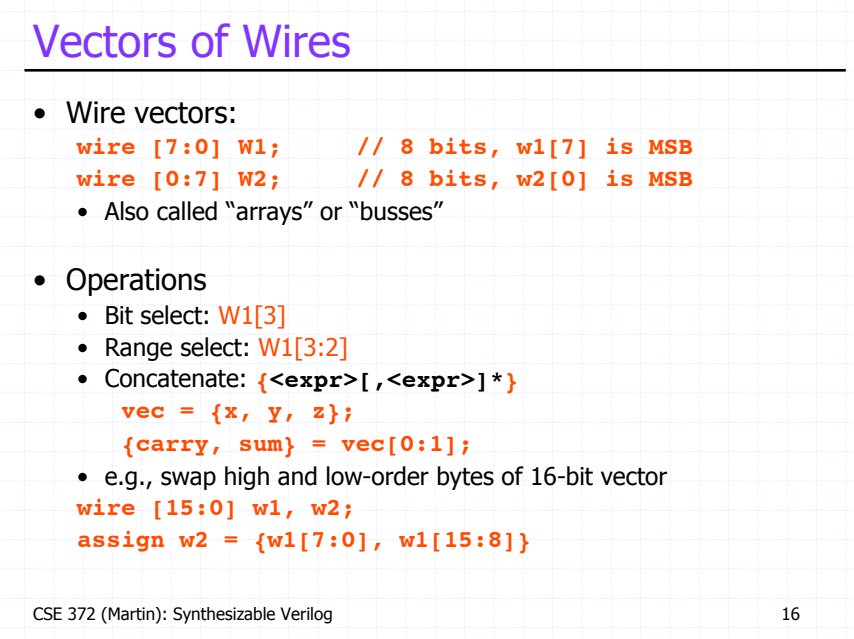

#### Wire and Vector Assignment

CSE 372 (Martin): Synthesizable Verilog 17 • Wire assignment: "continuous assignment" • Connect combinational logic block or other wire to wire input • **Order of statements not important**, executed totally in parallel • When right-hand-side changes, it is re-evaluated and re-assigned • Designated by the keyword **assign wire c;**  $\text{assign } c = a \mid b;$ **wire c = a | b; // same thing**

# Conditional Operator

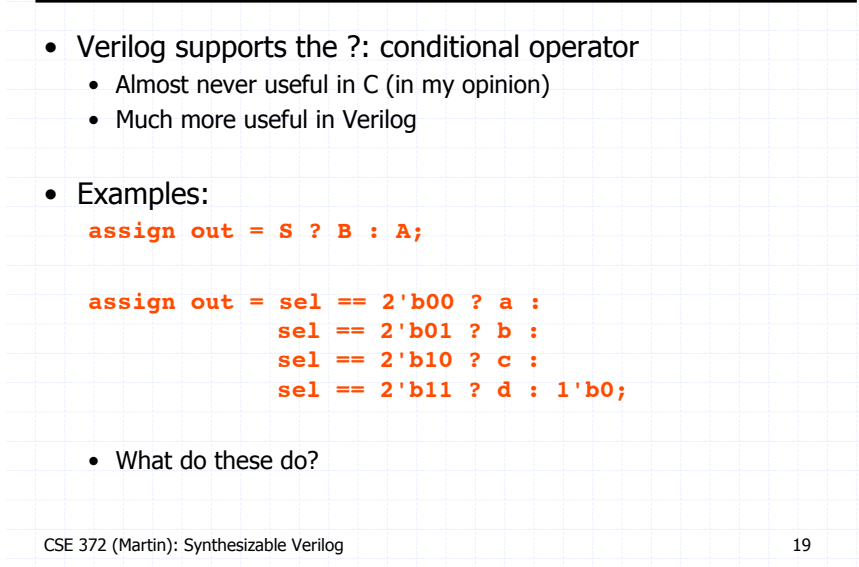

### **Operators**

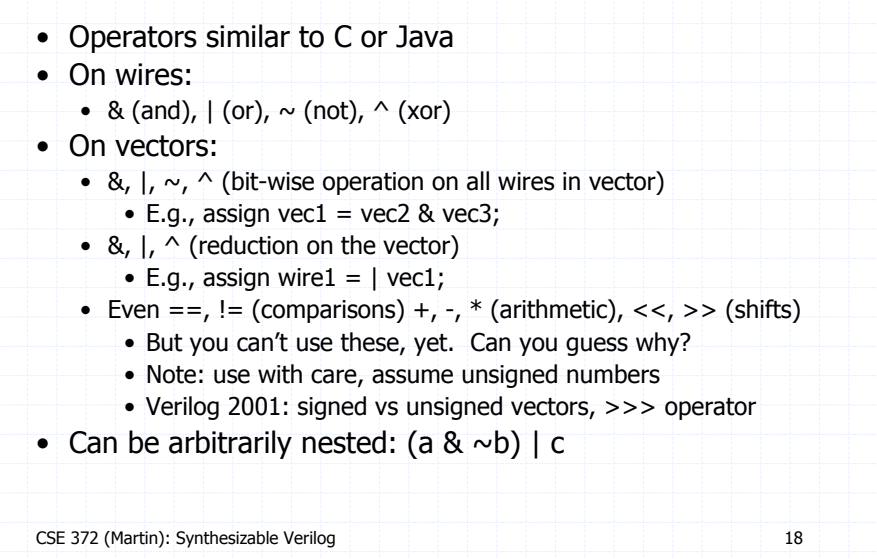

# **Miscellaneous**

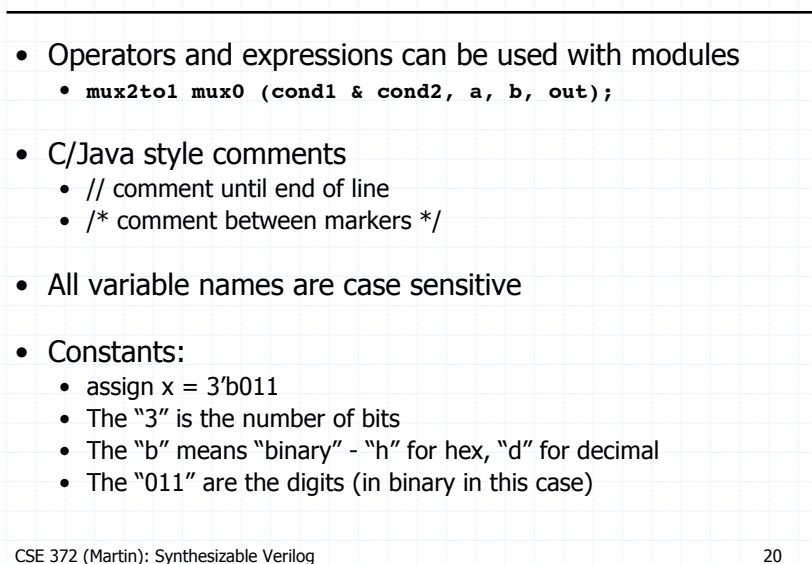

### Arrays of Modules

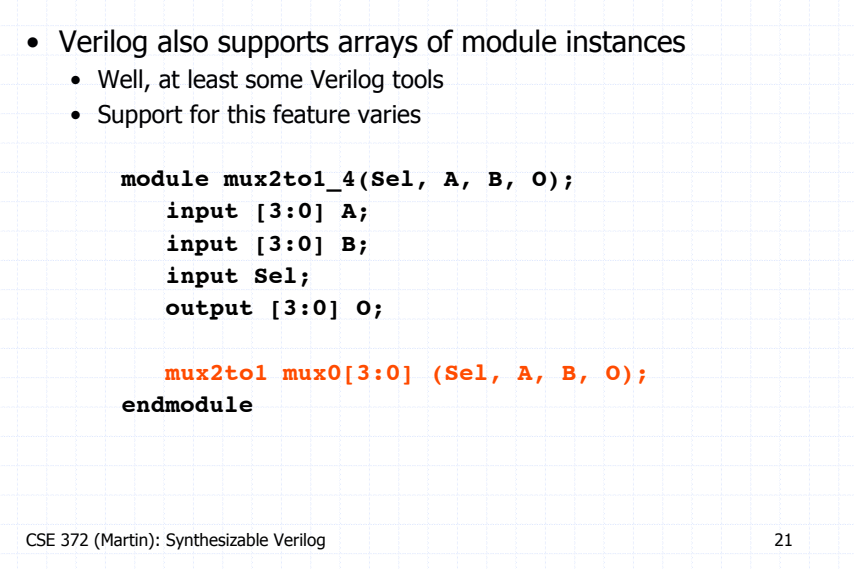

### Last Multiplexer Example

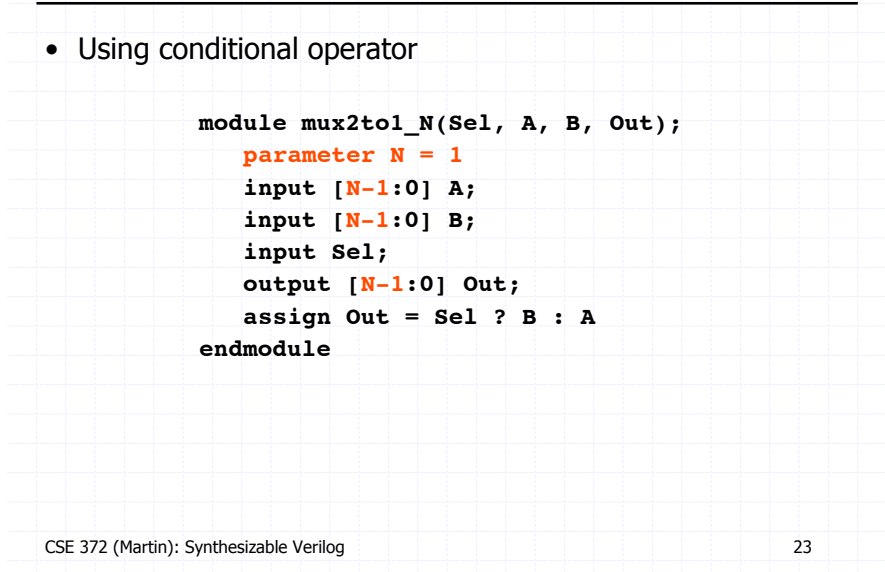

### **Parameters**

- Allow per-instantiation module parameters
- Use "parameter" statement
- modname  $\#(10, 20, 30)$  instname(in1, out1);
- Example:

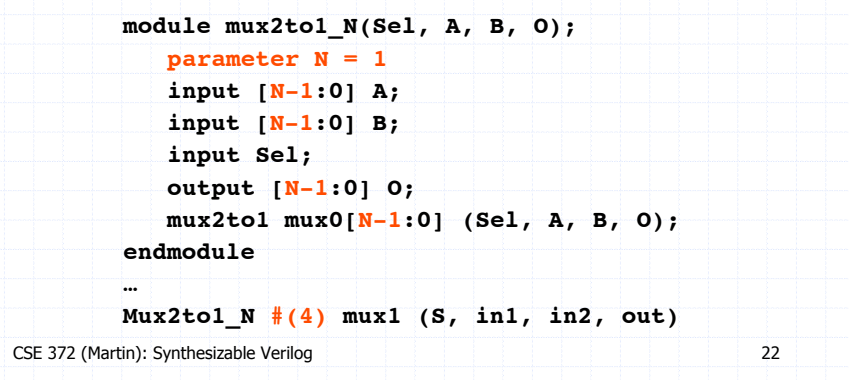

# Verilog Pre-Processor

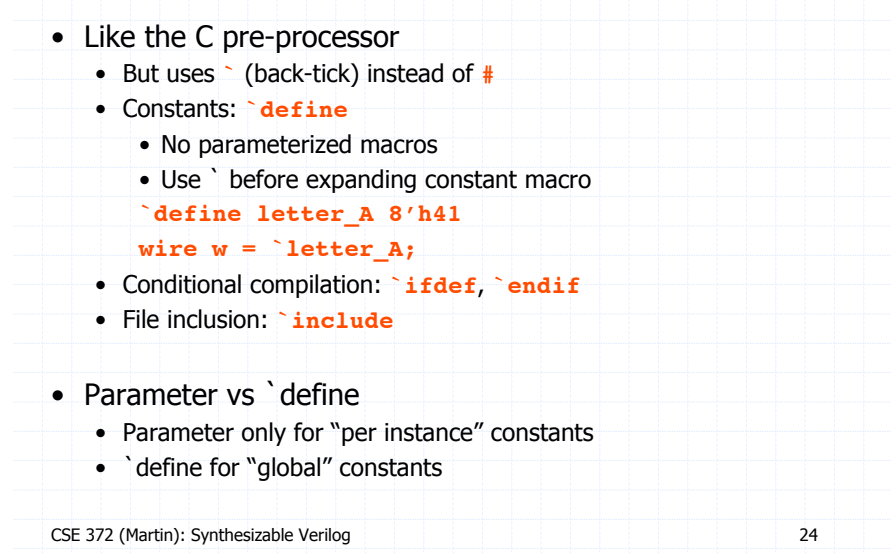

### Common Errors

- Tools are from a less gentle time
	- More like C, less like Java
	- Assume that you mean what you say
- Common errors:
	- Not assigning a wire a value
	- Assigning a wire a value more than once
	- Implicit wire declarations (default to type "wire")
		- Disable by adding the following to the file:
		- ` default\_nettype none
		- Does not work with ModelSim
- Avoid names such as:
	- clock, clk, power, pwr, ground, gnd, vdd, vcc, init, reset, rst
	- Some of these are "special" and will silently cause errors

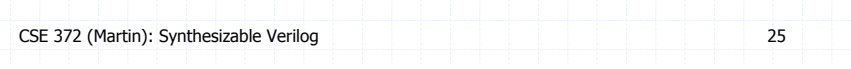

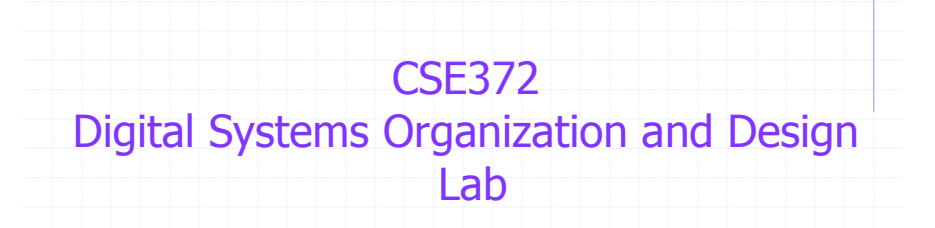

Prof. Milo Martin

Unit 1: Synthesizable Verilog (continued)

# Additional Verilog Resources

• Elements of Logic Design Style by Shing Kong, 2001 • Dos, do-nots, tips • http://www.cis.upenn.edu/~milom/elements-of-logic-design-style/ • Verilog HDL Synthesis: A Practical Primer • By J. Bhasker, 1998 • To the point (<200 pages) • Advanced Digital Design with the Verilog HDL • By Michael D. Ciletti, 2003 • Verilog plus lots of digital logic design  $(\sim 1000$  pages) • Verilog tutorial on CD from "Computer Org. and Design"

CSE 372 (Martin): Synthesizable Verilog 26

#### Lab 1 - ALU (Arithmetic/Logical Unit) • Task: design an ALU for a P37X CPU • Ten operations: • Addition, subtraction • Multiplication • And, or, not, xor • Shift left, logical shift right, arithmetic shift right • The different adder implementations • Ripple-carry • Two carry-select adders • Pay close attention in CSE371 lecture this week!

#### Aside: Honors Points

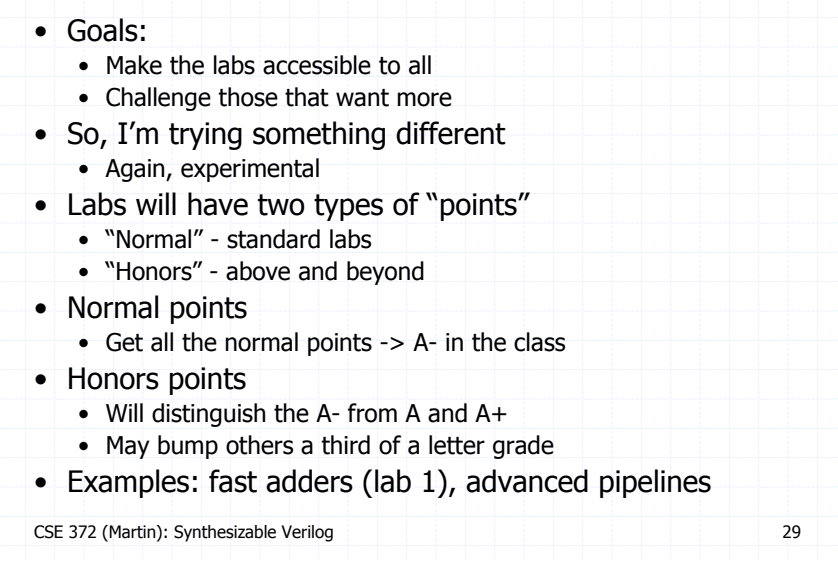

# Repeated Signals

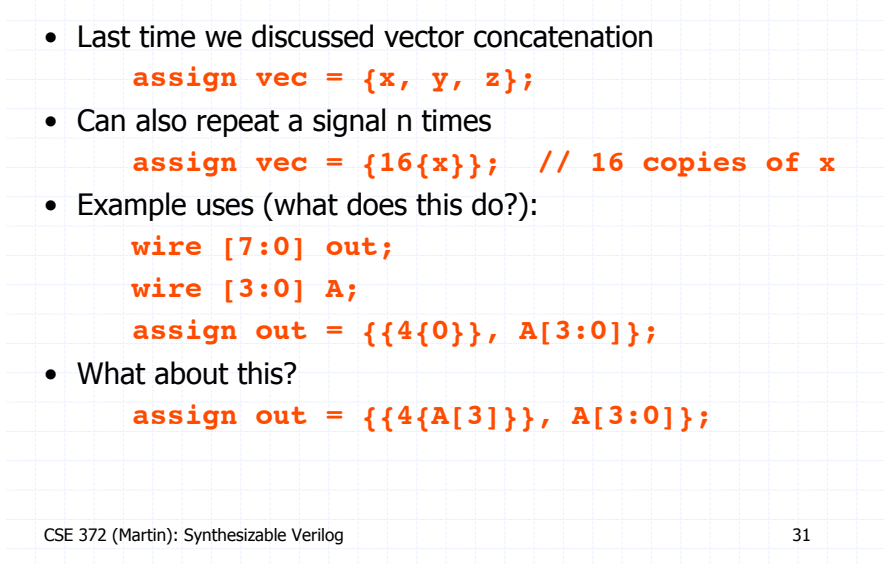

# Aside: Due Dates and Late Days

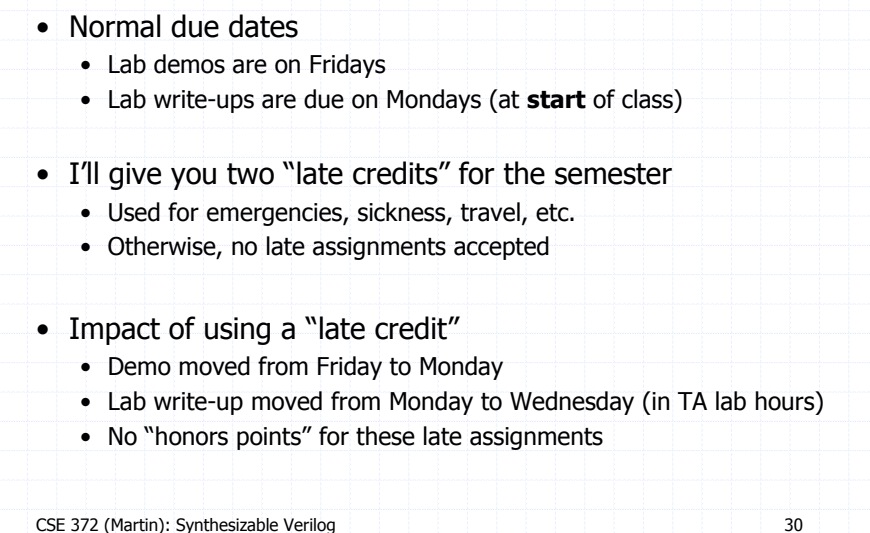

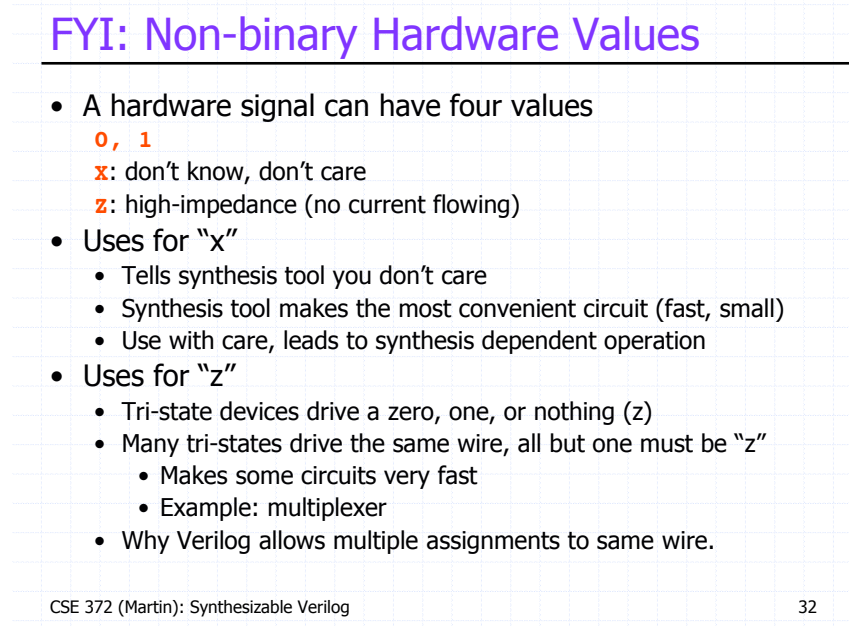

#### **Simulation**

- Used to test and debug our designs
- Graphical output via waveforms

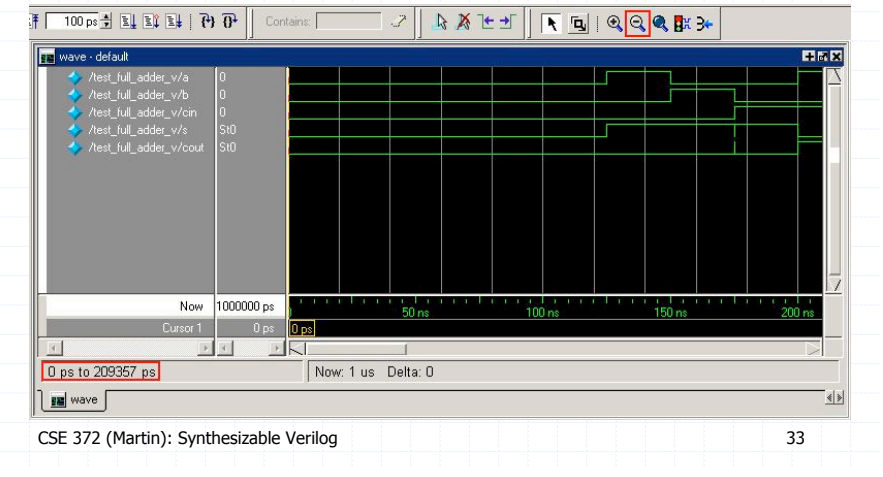

## Sequential Logic in Verilog

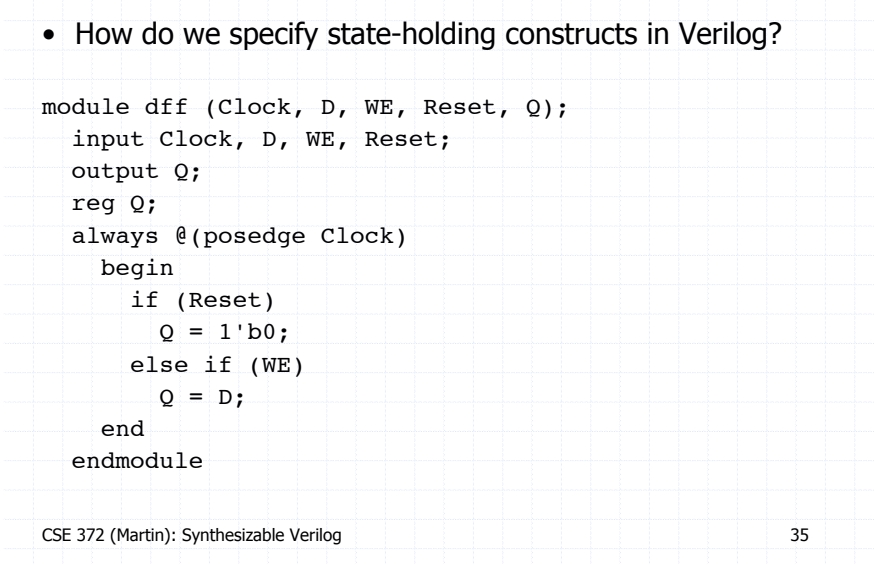

# Levels of Simulation

- Functional (or Behavioral) Simulation
	- Simulates Verilog abstractly
	- No timing information, can't detect timing "bugs"
- Post-synthesis Timing Simulation
	- Simulating devices generated via synthesis
		- Gates, transistors, FPGA logical units (LUTs)
		- No interconnect delay
	- Not all internal signals may still exist
		- Synthesis might have optimized or changed the design
	- Slower
- Layout Timing Simulation
	- After synthesis, the tool "places and routes" the logic blocks
	- Includes all sources of delay
	- Even slower

CSE 372 (Martin): Synthesizable Verilog 34

# Designing Sequential Logic

- CSE372 design rule: separate comb. logic from sequential state elements
	- Not enforced by Verilog, but a very good idea
	- Possible exceptions: counters, shift registers
- We'll give you a 1-bit flip-flop module (see previous slide)
- Edge-triggered, not a latch
	- Use it to build a n-bit register
- Example use: state machine

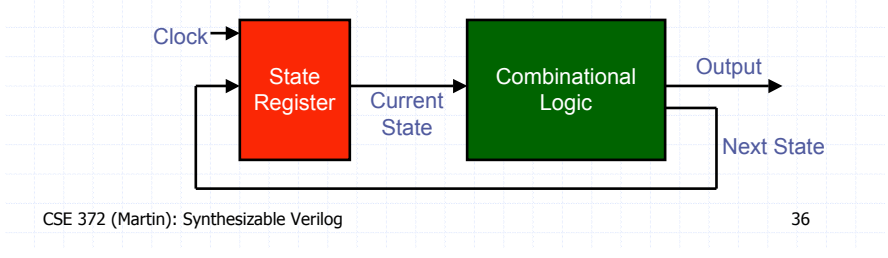

# Clocks Signals

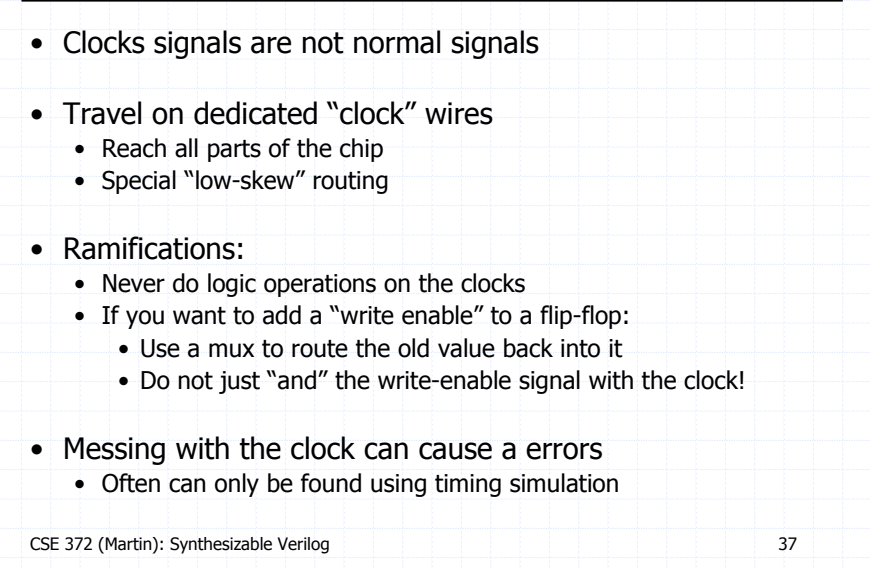